**IBM Power Systems** Quick Reference Guide

# **Db2 for i Database Engineer (DBE) Enablement – SQL & Data-Centric Development**

#### **Overview**

This service will help you develop the skills needed as an IBM i database engineer (DBE), including modernizing your databases & applications with SQL and datacentric features. It will help you gain a deeper understanding of advanced database features and take your SQL programming to the next level, enabling you to deliver more agile, scalable and open IBM i applications.

# **IBM Systems Lab Services**

### **Target Audience**

– IBM i developers and engineers or DBAs / SQL developers new to the platform.

# **Why Use This Service?**

- Are your applications applying the proper data-centric principles when using SQL for data access?
- Are you interested in more efficiently meeting business requirements by fully leveraging the features & capabilities of Db2 for i?
- Are you looking to move more of your simple business rules from your applications into Db2, so that they can be enforced on ALL interfaces, instead of being bypassed on new interfaces?

# **Benefits**

- Establish yourself as a modern DBE with knowledge of datacentric design best practices
- Take advantage of advanced SQL features to reduce application development time

# **Service Provided**

- Advise and mentor database administrators on building build modern database engineering skills.
- Plan customized technical sessions and hands-on labs to be taught by IBM consultants with deep Db2 for i experience.
- Perform skills transfer including:
	- SQL & Data-Centric Programming
	- Deep dive into Advanced SQL DDL (Data Definition Language) features
	- State-of-the art SELECT statement capabilities such as Common Table Expressions and OLAP functions
	- SQL Procedural Language
	- XML & Json integration
	- OmniFind Text Search Server

# **Deliverables**

– Comprehensive skills transfer materials including presentation and lab materials.

### **Contacts**

- Contact us at [ibmsls@us.ibm.com](mailto:ibmsls@us.ibm.com) or your local Lab Services team
- Principal Lab Services Consultant: Doug Mack [mackd@us.ibm.com](mailto:mackd@us.ibm.com)
- For more information about this and other Db2 for i services, see <http://ibm.biz/DB2iWiki>

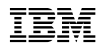